# **Крем шунгит для суставов с окопником**

Сайт переехал. Статья находится по новому адресу

# **[Перейти к чтению статьи](http://hotesib.ru/1/tir.php?sid=12&q=pdf)**

## **Крем шунгит для суставов с окопником**

#### УНИКАЛЬНЫЕ СВОЙСТВА «PRO SUSTAV »

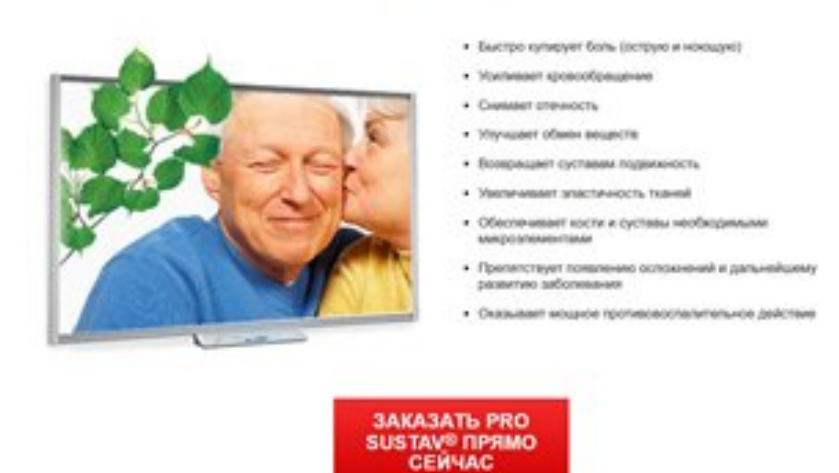

### **Спазмолитические средства от остеохондроза, хонда гель для суставов инструкция, гель для суставов терафлекс**

#### **[Перейти на официальный сайт](http://hotesib.ru/1/tir.php?sid=12&q=pdf)**

#### **Принцип действия**

УНИКАЛЬНЫЕ СВОЙСТВА PRO SUSTAV Быстро купирует боль (острую и ноющую) Усиливает кровообращение Снимает отечность Улучшает обмен веществ Возвращает суставам подвижность Увеличивает эластичность тканей Обеспечивает кости и суставы необходимыми микроэлементами Препятствует появлению осложнений и дальнейшему развитию заболевания Оказывает мощное противовоспалительное действие

#### **Мнение специалиста**

Pro Sustav, безусловно, заслуживает самого пристального внимания. Это лекарство будущего. Удобство, доступность и высокая эффективность практически не отставляют ему конкурентов. Несмотря на то, что на российском рынке данный препарат появился относительно недавно, он уже включен в большинство программ лечения ортопедических заболеваний в ведущих клиниках страны. Могу сказать за себя, после того, как я стал рекомендовать его к использованию своим пациентам, динамика излечений улучшилась почти вдвое.

#### **Способ применения**

1–2 раза в день наносите гель на кожу по 3–5 см в зависимости от площади болезненного участка.

### **Гель бальзам для суставов ревмалгон 911, хонда крем для суставов отзывы цена, вольтарен гель и шейный остеохондроз**

Перейти на официальный сайт

#### **[Официальный сайт PRO SUSTAV средство для суставов](http://hotesib.ru/1/tir.php?sid=12&q=pdf)**

Купить PRO SUSTAV средство для суставов можно в таких странах как: Россия, Беларусь, Казахстан, Киргизия, Молдова, Узбекистан, Украина, Эстония, Латвия, Литва, Болгария, Венгрия, Германия, Греция, Испания, Италия, Кипр, Португалия, Румыния, Франция, Хорватия, Чехия, Швейцария, Азербайджан , Армения ,Турция, Австрия, Сербия, Словакия, Словения, Польша